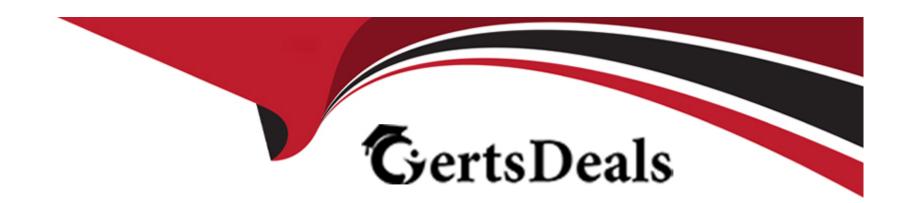

# Free Questions for 050-733 by certsdeals

**Shared by Cobb on 29-01-2024** 

For More Free Questions and Preparation Resources

**Check the Links on Last Page** 

# **Question 1**

### **Question Type:** MultipleChoice

What commands can be used to view processes? (Choose three.)

### **Options:**

- A- ps
- B- top
- C- tree
- D- procview
- E- pstree
- F- less
- G- pr
- H- nice
- I- sysinfo

#### Answer:

A, B, E

## **Question 2**

#### **Question Type:** MultipleChoice

Which statement about the Set User ID bit on executable files is correct?

### **Options:**

- A- The SUID should only be set when really needed and only on applications that are well tested.
- B- The SUID bit has no security implications.
- C- The SUID bit makes it more difficult to exploit any potential vulnerabilities in the program.
- D- The SUID bit on executables has no effect; it is only relevant when set on directories.

#### **Answer:**

Α

# **Question 3**

| <b>Question Ty</b> | pe: Multi | pleChoice |
|--------------------|-----------|-----------|
|--------------------|-----------|-----------|

What does the command lyscan do?

### **Options:**

- A- Displays RAID disks
- **B-** Displays LVM logical volumes
- C- Displays status of KVM virtual machines
- D- Displays memory usage of the kernel

#### **Answer:**

В

# **Question 4**

**Question Type:** MultipleChoice

What is the file /etc/grub.d/10\_linux doing?

| 0 | n | ti | O           | n | S                     | • |
|---|---|----|-------------|---|-----------------------|---|
|   | M | •  | $\mathbf{}$ |   | $\mathbf{\mathbf{U}}$ |   |

- A- It identifies Linux kernels on the root device and creates relevant menu entries
- B- It sets Linux related environmental variables.
- C- Maps BIOS drives and Linux devices.
- D- Loads a Linux kernel and initramfs

#### **Answer:**

Α

#### **Explanation:**

https://www.suse.com/documentation/sled-12/book\_sle\_admin/data/sec\_grub2\_file\_structure.html

## **Question 5**

**Question Type:** MultipleChoice

You want to view the status (locked, valid password, etc.) of the account tux.

| Options:                      |  |
|-------------------------------|--|
| A- passwd -S tux              |  |
| B- passwd -v tux              |  |
| C- passwd -L tux              |  |
| D- passwd -p tux              |  |
|                               |  |
| Answer:                       |  |
| A                             |  |
|                               |  |
|                               |  |
| Question 6                    |  |
| Question Type: MultipleChoice |  |
|                               |  |
| What does SLED stand for?     |  |
|                               |  |
|                               |  |
| Options:                      |  |
|                               |  |

Which command displays the desired information?

- A- SUSE Linux Enterprise Development
- B- SUSE Linux Enterprise Desktop
- **C-** SUSE Linux Enterprise Drive
- D- SUSE Linux Enterprise Distribution

#### **Answer:**

В

### To Get Premium Files for 050-733 Visit

https://www.p2pexams.com/products/050-733

### **For More Free Questions Visit**

https://www.p2pexams.com/micro-focus/pdf/050-733

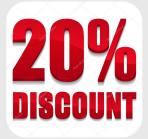